## Package 'rsprite2'

September 22, 2021

<span id="page-0-0"></span>Title Identify Distributions that Match Reported Sample Parameters (SPRITE)

Version 0.1.0

Description The SPRITE algorithm creates possible distributions of discrete responses based on reported sample parameters, such as mean, standard deviation and range (Heathers et al., 2018, [<doi:10.7287/peerj.preprints.26968v1>](https://doi.org/10.7287/peerj.preprints.26968v1)). This package implements it, drawing heavily on the code for Nick Brown's 'rSPRITE' Shiny app <[http:](http://shiny.ieis.tue.nl/sprite/) [//shiny.ieis.tue.nl/sprite/](http://shiny.ieis.tue.nl/sprite/)>.

In addition, it supports the modeling of distributions based on multi-item (Likert-type) scales and the use of restrictions on the frequency of particular responses.

License MIT + file LICENSE

Encoding UTF-8

RoxygenNote 7.1.1

**Suggests** ggplot2, test that  $(>= 3.0.0)$ , tibble, tidyr, scales

Config/testthat/edition 3

URL <https://lukaswallrich.github.io/rsprite2/>

BugReports <https://github.com/LukasWallrich/rsprite2/issues>

Imports checkmate, Rdpack

RdMacros Rdpack

NeedsCompilation no

Author Lukas Wallrich [aut, cre] (<<https://orcid.org/0000-0003-2121-5177>>)

Maintainer Lukas Wallrich <lukas.wallrich@gmail.com>

Repository CRAN

Date/Publication 2021-09-22 15:00:02 UTC

### R topics documented:

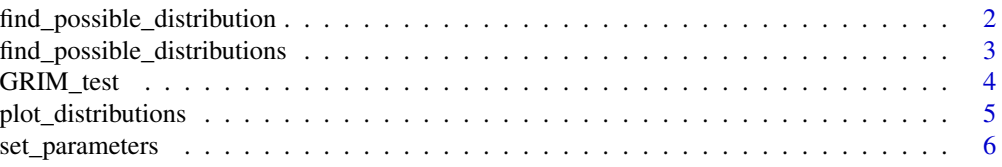

<span id="page-1-0"></span>**Index** [8](#page-7-0) **8** 

```
find_possible_distribution
```
*Find a possible distribution.*

#### Description

This function aims to find a possible distribution that would give rise to the observed sample parameters. For that, you need to pass a list of parameters, best created with [set\\_parameters](#page-5-1)

#### Usage

```
find_possible_distribution(parameters, seed = NULL, values_only = FALSE)
```
#### Arguments

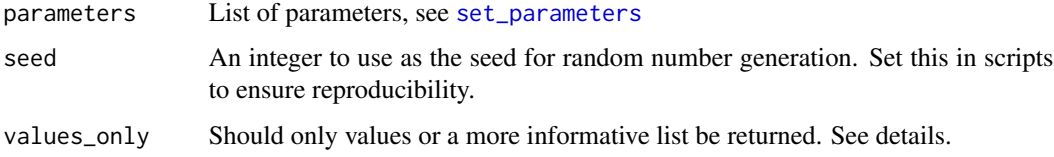

#### Value

Unless values\_only = TRUE, a list with:

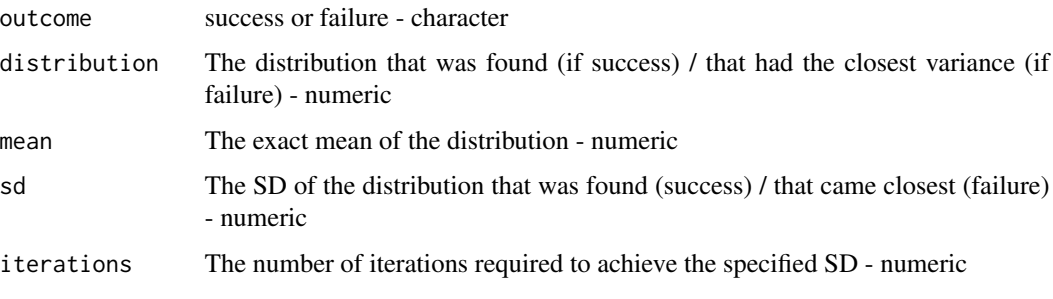

If values\_only = TRUE, then the distribution is returned if one was found, and NULL if it failed.

#### Examples

```
sprite_parameters <- set_parameters(mean = 2.2, sd = 1.3, n_obs = 20,
                                   min\_val = 1, max\_val = 5find_possible_distribution(sprite_parameters)
```
<span id="page-2-1"></span><span id="page-2-0"></span>find\_possible\_distributions

*Find several possible distributions.*

#### Description

This function aims to find several possible distribution that would give rise to the observed sample parameters. For that, you need to pass a list of parameters, created with [set\\_parameters](#page-5-1)

#### Usage

```
find_possible_distributions(
 parameters,
 n_distributions = 10,
  seed = NULL,
  return_tibble = TRUE,
  return_failures = FALSE
\mathcal{L}
```
#### Arguments

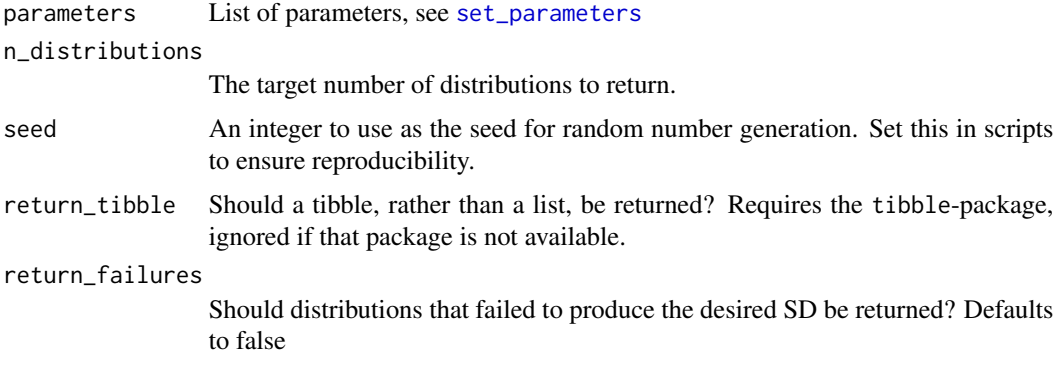

#### Value

A tibble or list (depending on the return\_tibble argument) with:

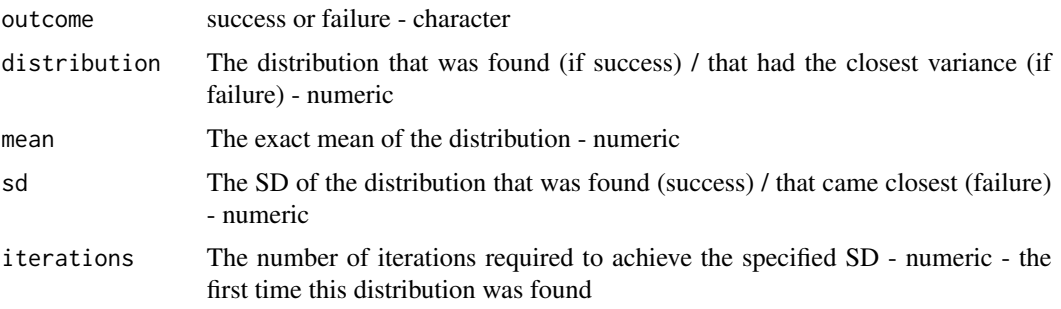

#### <span id="page-3-0"></span>Examples

```
sprite_parameters <- set_parameters(mean = 2.2, sd = 1.3, n_obs = 20,
                                    min\_val = 1, max\_val = 5)
```
find\_possible\_distributions(sprite\_parameters, 5, seed = 1234)

GRIM\_test *GRIM test for mean*

#### Description

This function tests whether a given mean (with a specific precision) can result from a sample of a given size based on integer responses to one or more items. The test is based on Brown & Heathers (2017). If return\_values = TRUE and if there is more than one precise mean compatible with the given parameters, all possible means are returned. In that case, if the given mean is not consistent, the closest consistent mean is returned with a warning.

#### Usage

```
GRIM_test(mean, n_obs, m_prec = NULL, n_items = 1, return_values = FALSE)
```
#### Arguments

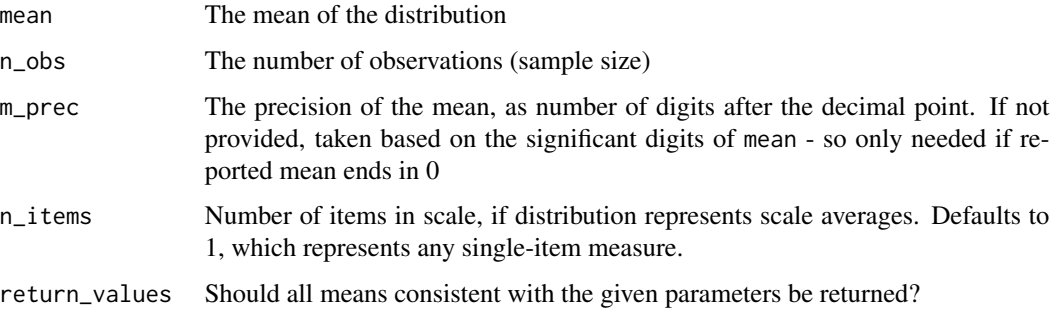

#### Value

Either TRUE/FALSE, or all possible means (if test passes)/closest consistent mean (if test fails)

#### References

Brown NJ, Heathers JA (2017). "The GRIM test: A simple technique detects numerous anomalies in the reporting of results in psychology." *Social Psychological and Personality Science*, 8(4), 363– 369.

#### <span id="page-4-0"></span>plot\_distributions 5

#### Examples

```
# A sample of 28 integers cannot result in a mean of 5.19. This is shown by
GRIM_test(5.19, 28)
```

```
# To find the closest possible mean, set return_values to TRUE
GRIM_test(5.19, 28, return_values = TRUE)
```
plot\_distributions *Plot distributions*

#### Description

This plots distributions identified by [find\\_possible\\_distributions](#page-2-1) using ggplot2. They can be shown as histograms or as [cumulative distributions \(ECDF\) plots.](https://towardsdatascience.com/what-why-and-how-to-read-empirical-cdf-123e2b922480) The latter give more information, yet not all audiences are familiar with them.

#### Usage

```
plot_distributions(
  distributions,
  plot_type = c("auto", "histogram", "ecdf", "density"),
 max\_plots = 100,
  show_ids = FALSE,
  facets = NULL
)
```
#### Arguments

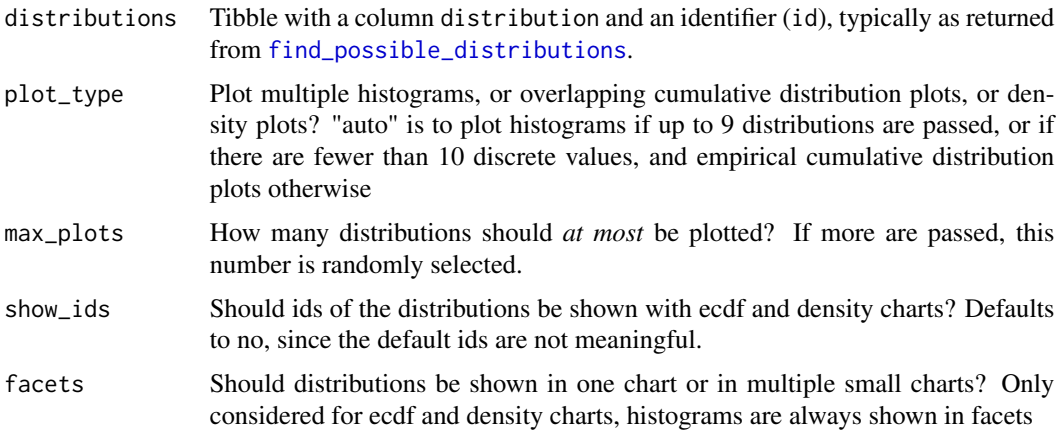

#### Value

A ggplot2 object that can be styled with functions such as [labs](#page-0-0) or [theme\\_linedraw](#page-0-0)

#### Examples

```
sprite_parameters <- set_parameters(mean = 2.2, sd = 1.3, n_obs = 20,
                                    min_val = 1, max_val = 5)poss <- find_possible_distributions(sprite_parameters, 5, seed = 1234)
# All distributions in same plot
plot_distributions(poss, plot_type = "ecdf")
# Separate plot for each distribution
plot_distributions(poss, plot_type = "ecdf", facets = TRUE)
```
<span id="page-5-1"></span>set\_parameters *Define parameters for SPRITE algorithm*

#### Description

The SPRITE algorithm aims to construct possible distributions that conform to observed/reported parameters. This function performs some checks and returns a list of these parameters that can then be passed to the functions that actually generate the distributions (e.g. [find\\_possible\\_distribution](#page-1-1))

#### Usage

```
set_parameters(
  mean,
  sd,
  n_obs,
  min_val,
 max_val,
 m_prec = NULL,
  sd_prec = NULL,
  n<sub>_i</sub>tems = 1,
  restrictions_exact = NULL,
  restrictions_minimum = NULL
)
```
#### **Arguments**

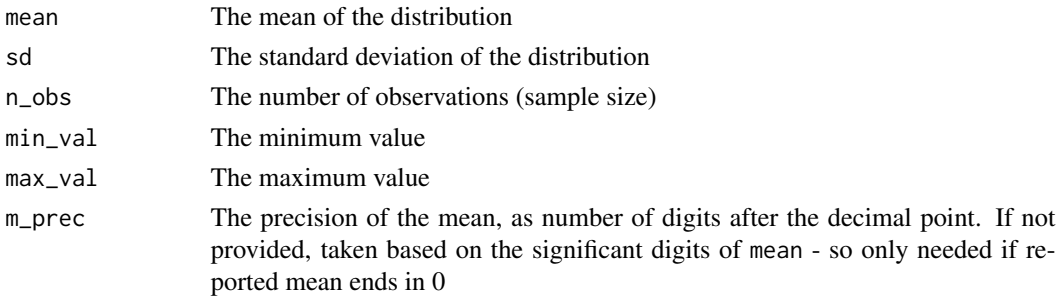

<span id="page-5-0"></span>

#### set\_parameters 7

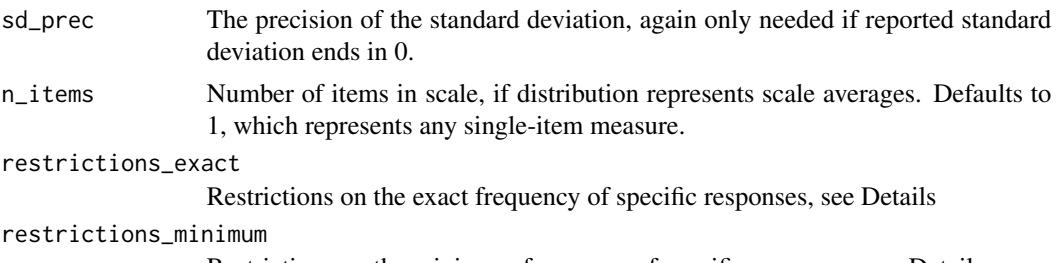

Restrictions on the minimum frequency of specific responses, see Details

#### Details

Restrictions can be used to define how often a specific value should appear in the sample. They need to be passed as a list in the form value = frequency. Thus, to specify that there should be no 3s and five 4s in the distribution, you would pass restrictions\_exact = list("3" =  $0$ , "4" = 5). To specify that there should be at least one 1 and one 7, you would pass restrictions\_minimum = list( $"1" = 1, "7" = 1$ ). If you just want to specify that the minimum and maximum values appear at least once (for instance when they are the reported rather than possible range), you can use the shortcut restrictions\_minimum = "range". Finally, if you work with multi-item scales that result in decimal responses, round those names to two decimal points, e.g., when n\_items = 3 you could specify  $list("1.67" = 0)$ .

#### Value

A named list of parameters, pre-processed for further rsprite2 functions.

#### Examples

set.seed(1234) #To get reproducible results

```
# Simple case
sprite\_parameters <- set_parameters (mean = 2.2, sd = 1.3, n_obs = 20, min_val = 1, max_val = 5)
find_possible_distribution(sprite_parameters)
```

```
# With restrictions
sprite_parameters \leq set_parameters(mean = 1.95, sd = 1.55, n_obs = 20,
                                    min_val = 1, max_val = 5, n_interest = 3,
                                    restrictions_exact = list("3"=0, "3.67" = 2),restrictions_minimum = "range")
find_possible_distribution(sprite_parameters)
```
# <span id="page-7-0"></span>Index

find\_possible\_distribution, [2,](#page-1-0) *[6](#page-5-0)* find\_possible\_distributions, [3,](#page-2-0) *[5](#page-4-0)* GRIM\_test, [4](#page-3-0) labs, *[5](#page-4-0)* plot\_distributions, [5](#page-4-0) set\_parameters, *[2,](#page-1-0) [3](#page-2-0)*, [6](#page-5-0) theme\_linedraw, *[5](#page-4-0)*